## Stacking Guidance Document for Investigators 10.30.2023

# What is "Stacking"?

"Stacking" is a term that IRB analysts communicate to investigators about documents within in USC iStar system. Stacking leaves a digital footprint in the iStar system.

# Why do I have "stack" my documents?

Stacking documents is necessary to properly keep track of documents in iStar. Stacking helps the IRB with record keeping. Stacking makes sure all documents are stored in iStar in an individual file folder. This folder will track the versions and dates that documents were uploaded. Stacking documents allows for proper record keeping in iStar.

## What documents do I need to stack?

Any documents that you change after the initial submission: For example, protocols, Informed consent forms, recruitment materials, surveys, interview schedules, and Investigator Brochures.

#### When do I stack my documents?

Documents are stacked when a new/revised version is available.

## Should the documents I upload contain the tracked changes in MS Word?

YES! Please make sure that all documents that can be 'tracked changed' are tracked changed (i.e., Protocol, informed consent form, recruitment, etc.

# Is stacking optional?

No. You must do it. An IRB application might be sent back to you to 'fix' if you do not follow these directions.

#### Should I delete previously approved documents when I submit amendments/continuing review?

NO! Please do not delete any previously approved documents. Please do not delete any previously approved stacks. Please 'stack' your documents, you may add to the current stack.

#### If I uploaded the incorrect documents, should I delete them?

It depends! **Do not delete a 'stack' or everything will be lost.** You *may delete* extraneous documents that are not in a stack.

## How should I name the documents that I stack?

Please provide a "Revised Version Date" for all documents (Protocol/Informed consent) that are added. This helps both study teams and the IRB members and analysts keep track of documents.

# [Click here to watch a video on how to stack documents.](https://youtu.be/5U1vmLG5DnU)

# Diagram of how to stack a document.

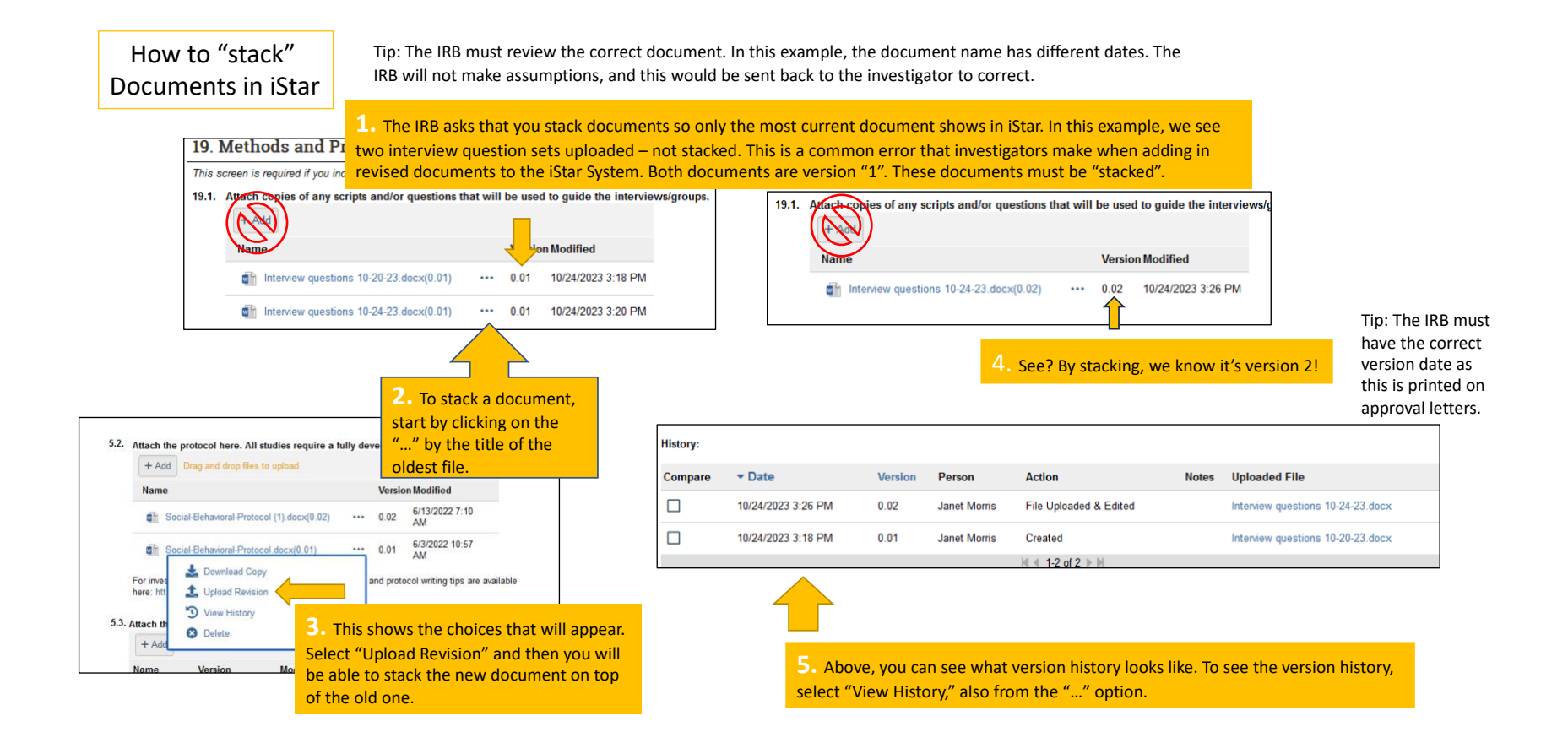